# Klassen

#### Matthias Dangl

#### Zentralübung zur Vorlesung "Einführung in die Informatik: Programmierung und Softwareentwicklung"

https://www.sosy-lab.org/Teaching/2017-WS-InfoEinf/

WS17/18

#### Klassen vs. Objekte

- Eine **Klasse** ist eine Schablone/Konstruktionsplan für eine Menge von gleichartigen Gegenständen, Dingen, Konzepten…
	- Z.B. **Klasse Mensch** mit den Eigenschaften Name, Geschlecht, Alter, Größe
- Ein **Objekt** füllt diese Schablone mit bestimmten Werten und ist eine konkrete Ausprägung der Klasse.
	- Z.B. **Objekt Annabelle** vom Klassentyp Mensch mit den Eigenschaften Name=Annabelle, Geschlecht=weiblich, Alter=30, Größe=165
	- Z.B. Objekt Rolf Hennicker vom Klassentyp Mensch mit den Eigenschaften Name=Rolf Hennicker, Geschlecht=männlich, Alter=…, Größe=…

#### Beispiel 1: Klasse Zimmer

#### Gegeben sei eine **Klasse Zimmer** mit den Eigenschaften m<sup>2</sup>, Anzahl Türen, Anzahl Fenster

#### Was ist ein Objekt der Klasse Zimmer?

- a) Kellerzimmer mit den Eigenschaften m<sup>2</sup> , Anzahl Türen
- b) Büro mit den Eigenschaften m2=15, Anzahl Türen=1
- c) Büro mit den Eigenschaften

m2=15, Anzahl Türen=1, Anzahl Fenster=3

d) Büro mit den Eigenschaften

m2=15, Anzahl Türen=1, Anzahl Fenster=3, Mitarbeiter=Annabelle

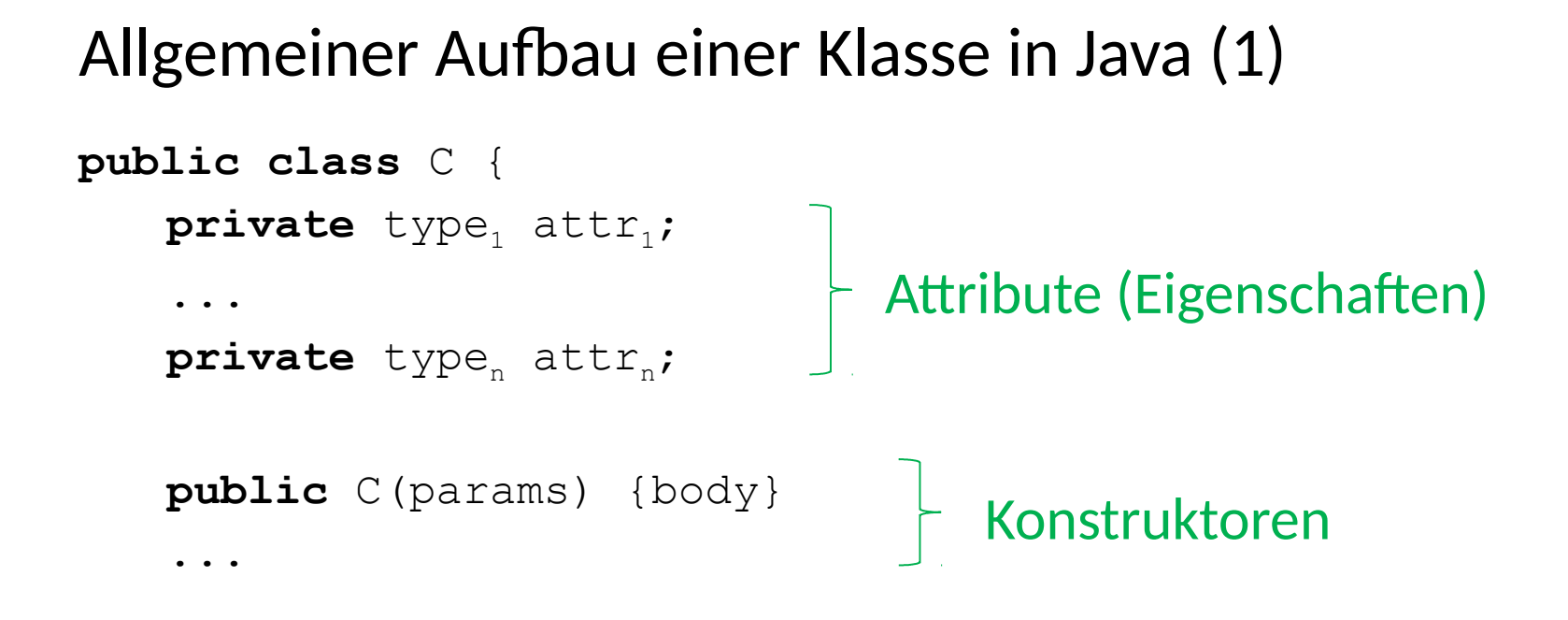

}

…

```
Beispiel 2: Klasse Mensch (1)
public class Mensch {
   private String name;
    private String geschlecht;
   private int alter;
    private int groesse;
    public Mensch(String name0, String geschlecht0, 
            int alter0, int groesse0) {
        this.name = name()this.geschlecht = geschlecht0;
        this.alter = alter0;
        this.groesse = groesse0;
                                         Attribute (Eigenschaften)
                                                                   o\blacksquareທ
                                                                  \overline{\phantom{a}}ے
                                                                   \Box\mathbf{\overline{z}}oے
```
}

}

K

#### Methoden einer Klasse

- Ein Klasse legt nicht nur die charakteristische Eigenschaften fest, sondern auch das charakteristische Verhalten.
- Das charakteristische Verhalten wird durch Methoden beschrieben:
	- Methoden können **Auskunft über den aktuellen Zustand**  eines Objekts geben.
	- Methoden können den aktuellen Zustand eines Objekts **verändern**.
	- Methoden können möglicherweise den aktuellen Zustand **anderer Objekte verändern**.
	- Methoden können **komplexe Berechnungen** anstellen.

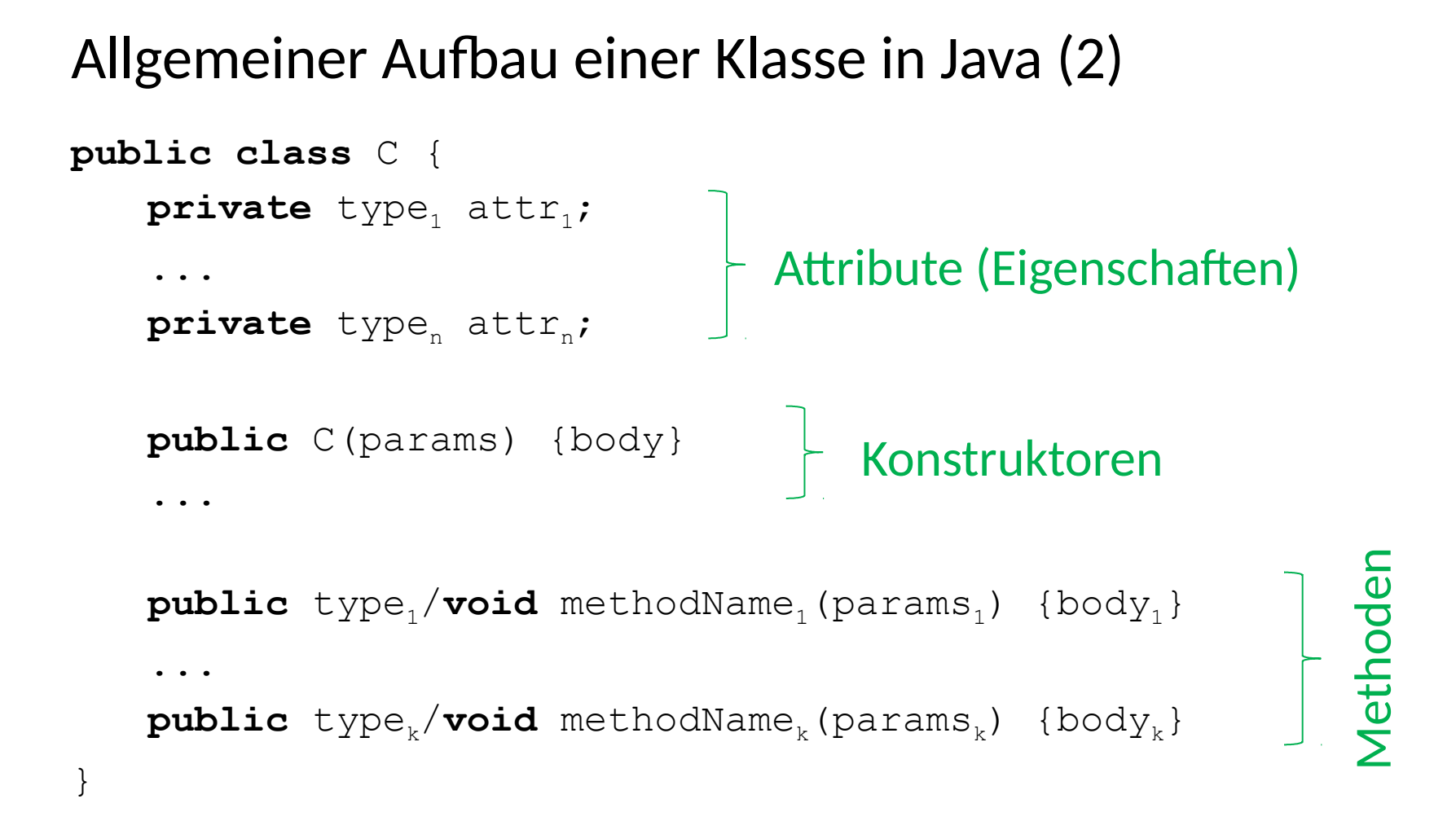

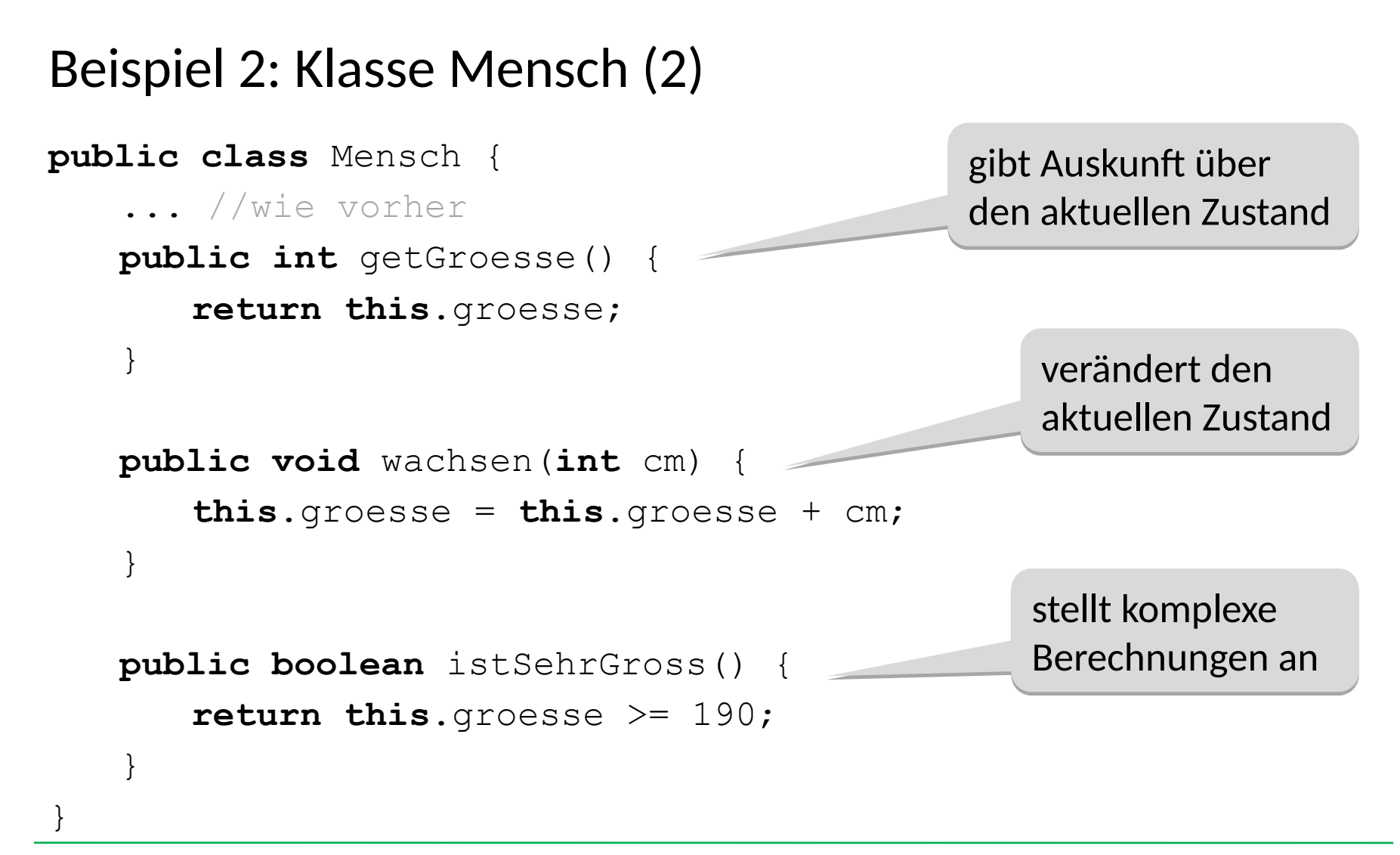

#### Beispiel 1: Klasse Zimmer

#### Gegeben sei eine **Klasse Zimmer** mit den Eigenschaften m<sup>2</sup>, Anzahl Türen, Anzahl Fenster

#### Welche Methode hat einen Rückgabetyp?

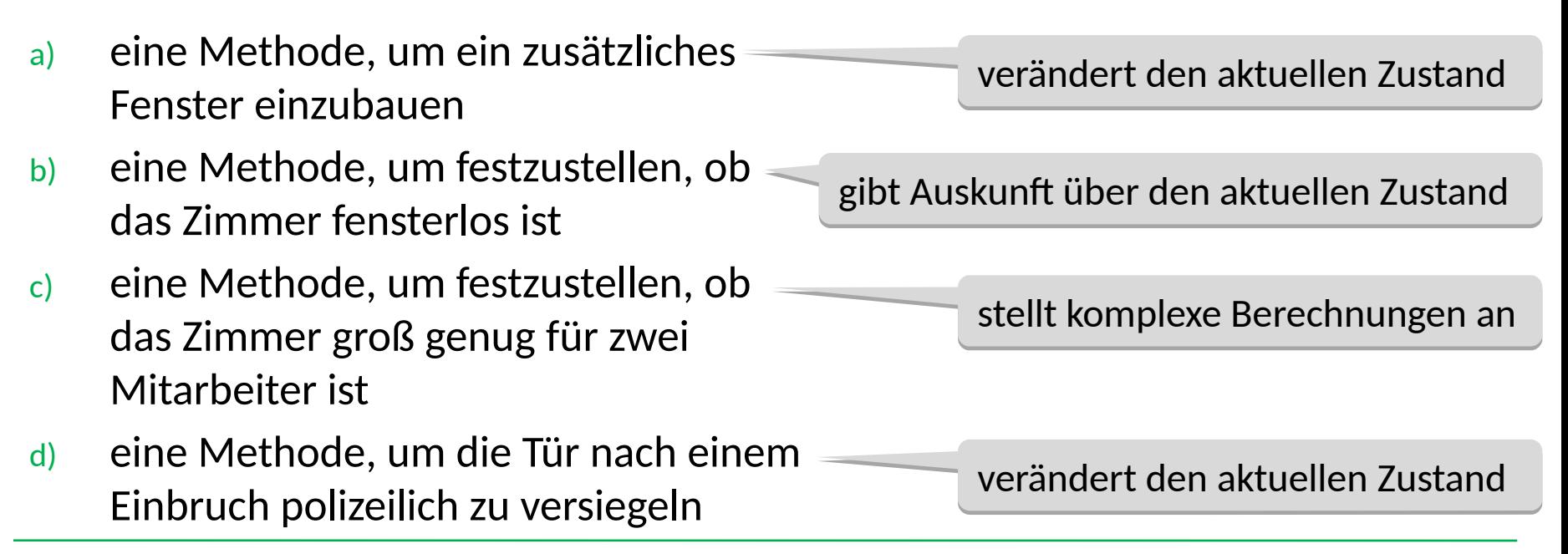

#### Objekterzeugung und -verwendung

Objekte werden meistens in Methoden anderer Klassen erzeugt und benutzt:

```
public class MenschTest {
   public static void main(String[] args) {
      Mensch annabelle = 
          new Mensch("Annabelle", "weiblich", 28, 165);
      int g1 = annabelle.getGroesse(); //ergibt 165
      annabelle.wachsen(10);
      int g2 = annabelle.getGroesse(); //ergibt 175
   }
```
}

# Beispiel 3: Speicherentwicklung (1)

```
public class Vertauscher {
    public void vertausche(int a, int b) {
         int tmp = a;a = b;
         b = tmp;}
    public static void main(String[] args) {
         Vertauscher v = new Vertauscher();
         int x = 1, y = 2;
         \mathcal{F}. vertausche(x, y);
     }
}
                                                    v
                                                    \mathbf{x} | 1
                                                    \mathbf{y} | 2
                                                    Stack \sigma : Heap \eta:Vertauscher
      Speicherzustand zum Zeitpunkt
                                 Zu Beginn:
Zu Beginn:
                                 x=1, y=2
```
# Beispiel 3: Speicherentwicklung (2)

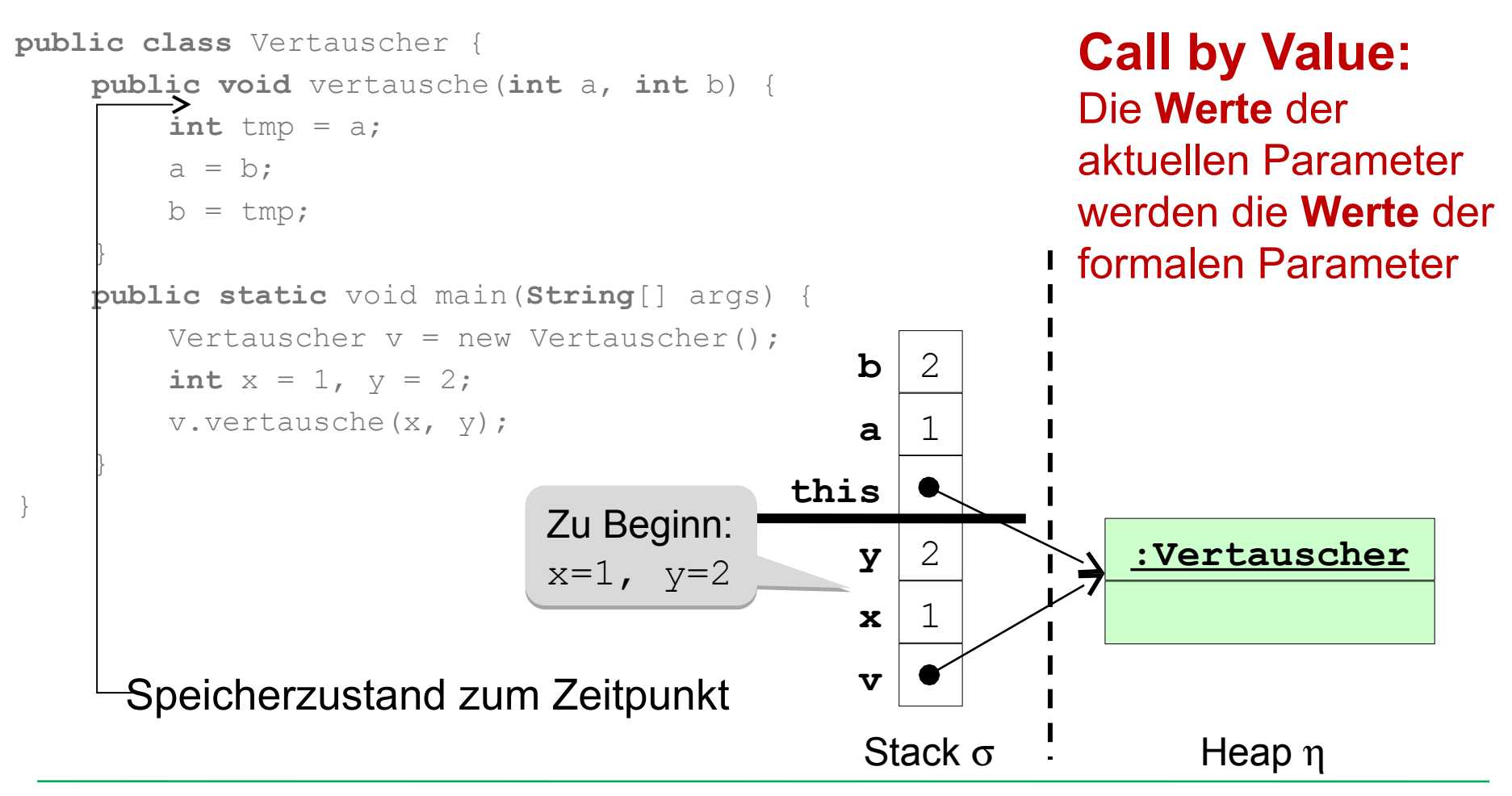

# Beispiel 3: Speicherentwicklung (3)

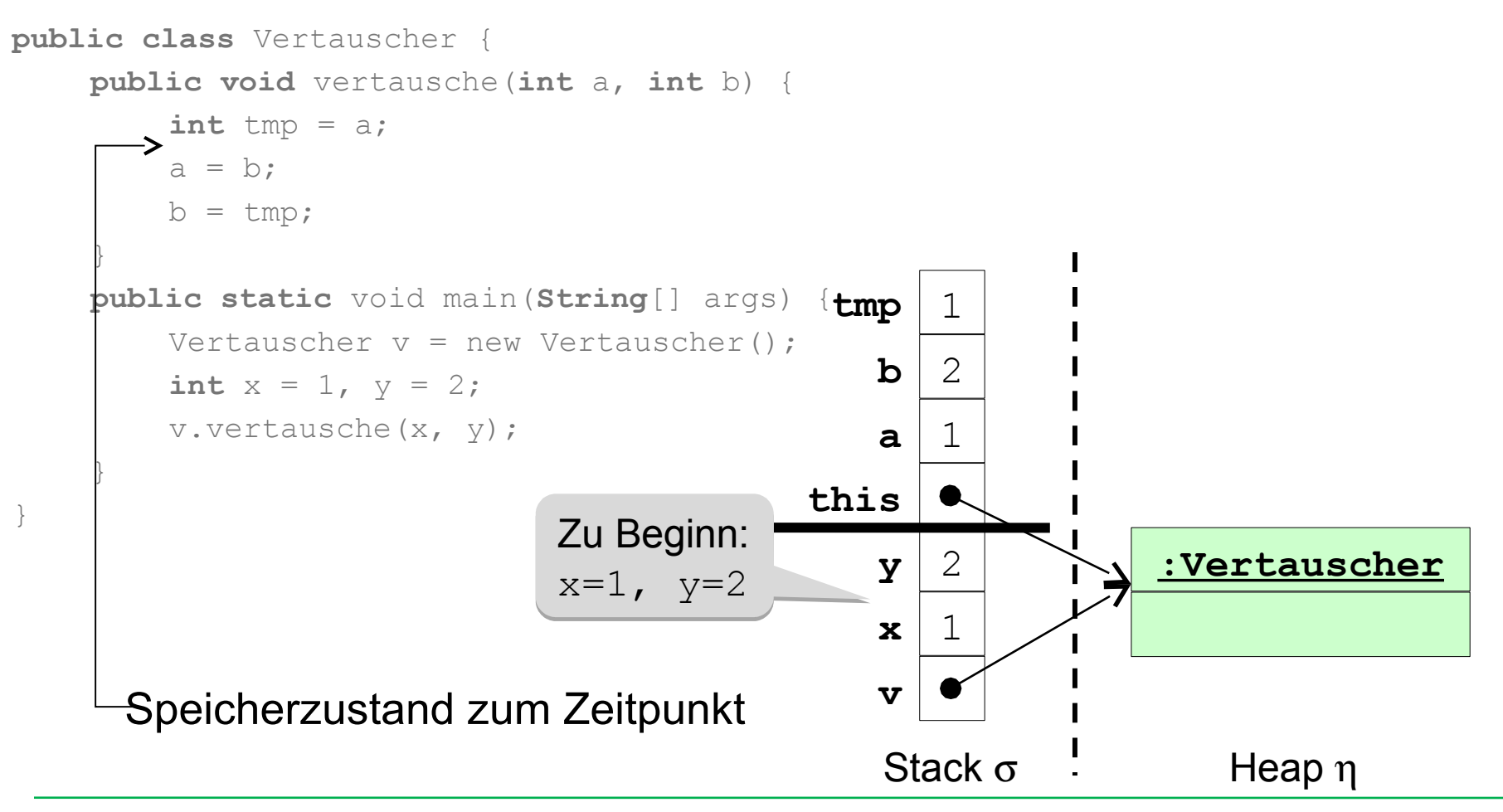

# Beispiel 3: Speicherentwicklung (4)

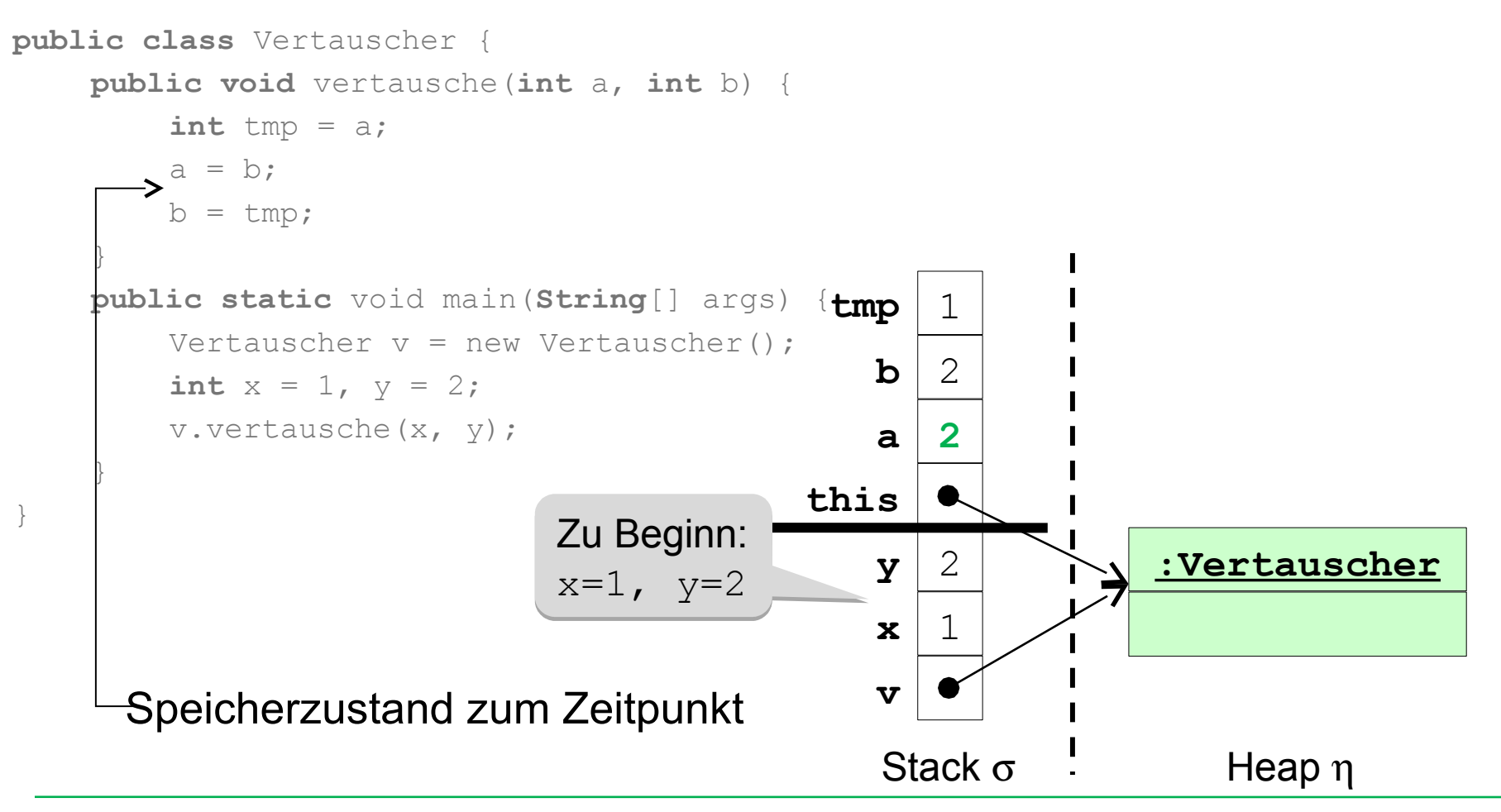

# Beispiel 3: Speicherentwicklung (5)

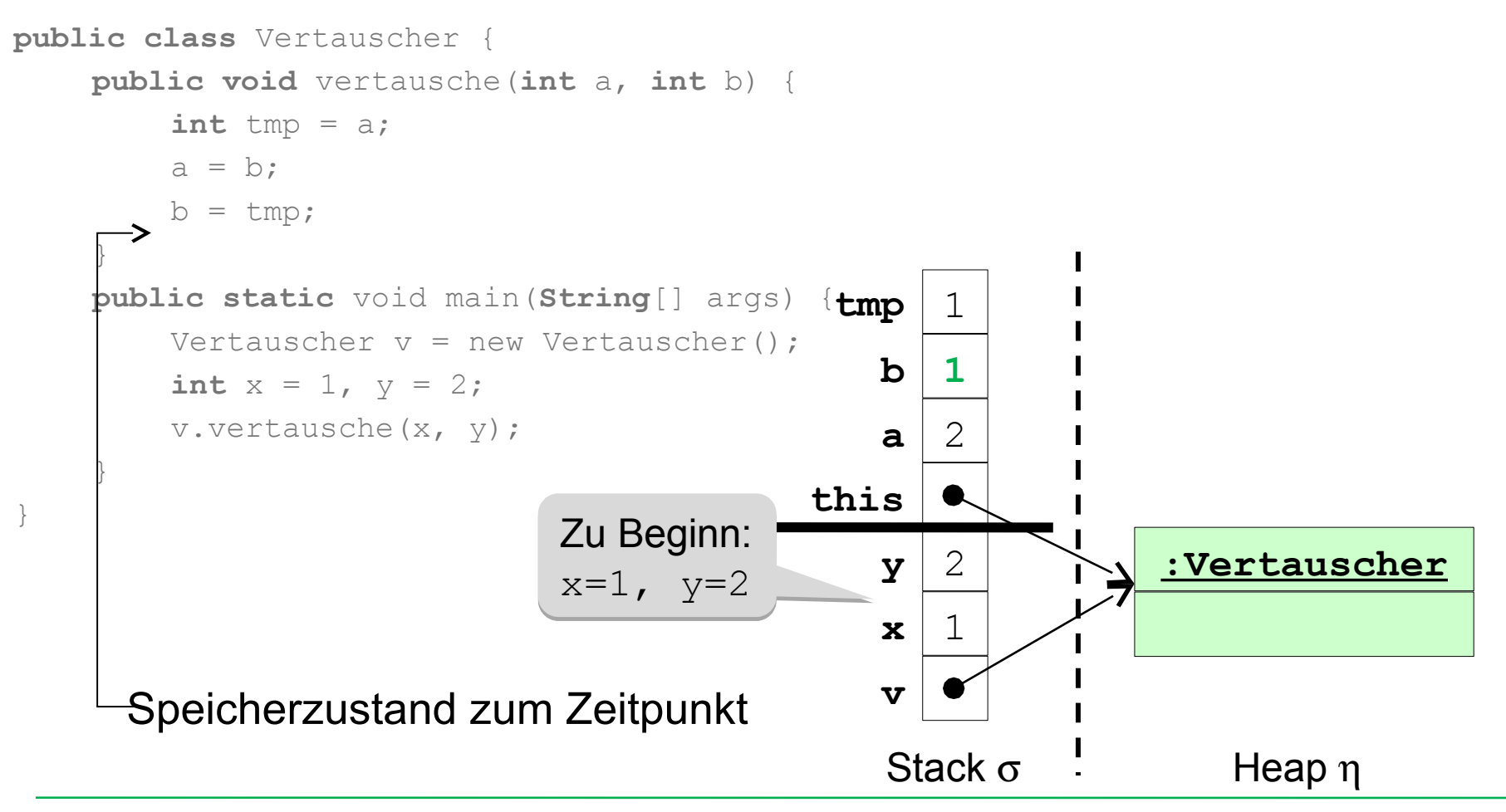

# Beispiel 3: Speicherentwicklung (6)

```
public class Vertauscher {
    public void vertausche(int a, int b) {
        int tmp = a;a = b;b = tmp;}
    public static void main(String[] args) {
        Vertauscher v = new Vertauscher();
        int x = 1, y = 2;
        v.vertausche(x, y);
    }
}
                                                 v
                                                 x 1
                                                 y 2
                                                 Stack \sigma \qquad Heap \eta:Vertauscher
      Speicherzustand zum Zeitpunkt
                               Zu Beginn:
Zu Beginn:
                               x=1, y=2
```
#### Beispiel 3 (verbessert): Objekte im Speicher

Wir verwenden statt Werten vom Grunddatentyp **int** Objekte einer Klasse IntObjekt.

```
public class IntObjekt {
   public int wert;
   public IntObjekt(int wert) {
       this.wert = wert;
   }
}
```
#### Beispiel 3 (verbessert): Objekte im Speicher

```
public class Vertauscher {
    public void vertausche(IntObjekt a, IntObjekt b) {
        int tmp = a.wert;
        a.wert = b.wert;
        b. \text{wert} = \text{tmp};}
    public static void main(String[] args) {
        Vertauscher v = new Vertauscher();
        IntObjekt xObjekt = new IntObjekt(1);
        IntObjekt yObjekt = new IntObjekt(2);
        System.out.println("xObjekt.wert=" + xObjekt.wert + 
            ", yObjekt.wert=" + yObjekt.wert);
        v.vertausche(xObjekt, yObjekt);
        System.out.println("xObjekt.wert=" + xObjekt.wert
            ", yObjekt.wert=" + yObjekt.wert);}}
                                                       xObj=1, 
xObj=1, 
                                                       yObj=2
yObj=2
                                                                    xObj=2, 
xObj=2, 
                                                                    yObj=1
yObj=1
```
### Beispiel 3 (verbessert): Speicherentwicklung (1)

```
public class Vertauscher {
    public void vertausche(IntObjekt a, IntObjekt b) 
{
         int tmp = a.wert;
         a.wert = b.wert;
         b. \text{wert} = \text{tmp};}
    public static void main(String[] args) {
         Vertauscher v = new Vertauscher();
         IntObjekt xObjekt = new IntObjekt(1);
       IntObjekt yObjekt = new IntObjekt(2);
         v.vertausche(xObjekt, yObjekt);
     }
}
                                                   v
                                           xObjekt
                                           yObjekt
                                                                        Heap n
                                                                    :Vertauscher
      Speicherzustand zum Zeitpunkt
                                                                     :IntObjekt
                                                                       wert = 1:IntObjekt
                                                                       vert = 2Zu Beginn:
Zu Beginn:
                       yObj.wert=2, 
yObj.wert=2, 
                       xObj.wert=1
xObj.wert=1
                                                   Stack \sigma
```
# Beispiel 3 (verbessert): Speicherentwicklung (2)

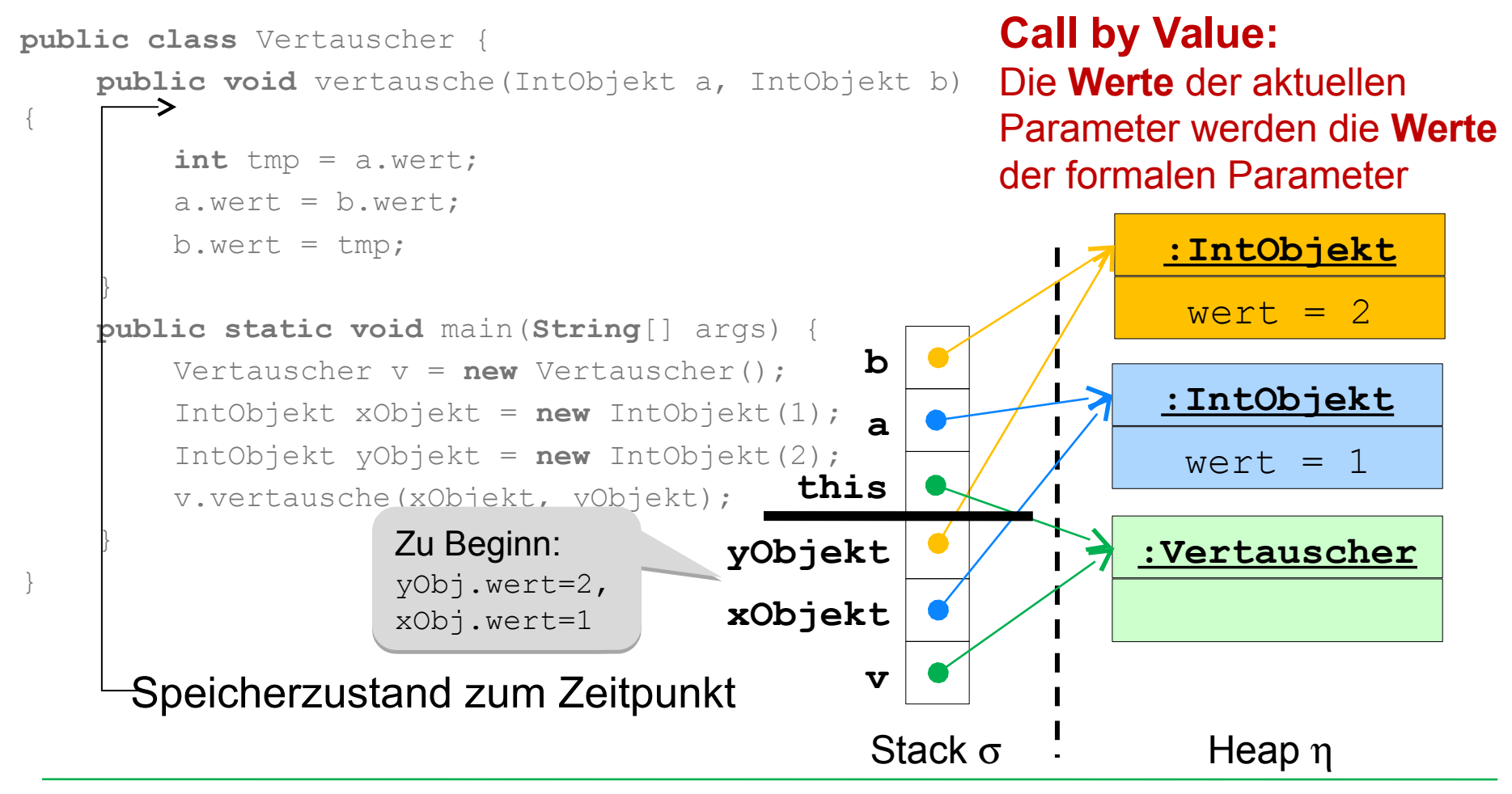

### Beispiel 3 (verbessert): Speicherentwicklung (3)

```
public class Vertauscher {
    public void vertausche(IntObjekt a, IntObjekt b) 
{
         int tmp = a.wert;
         a.wert = b.wert;
         b. \text{wert} = \text{tmp};}
    public static void main(String[] args) {
         Vertauscher v = new Vertauscher();
         IntObjekt xObjekt = new IntObjekt(1);
         IntObjekt yObjekt = new IntObjekt(2);
         v.vertausche(xObjekt, yObjekt);
     }
}
                                                   v
                                           xObjekt
                                           yObjekt
                                                                        Heap n
                                                                    :Vertauscher
      Speicherzustand zum Zeitpunkt
                                                                      :IntObjekt
                                                                       wert = 1:IntObjekt
                                                                       wert = 2this
                                                   a
                                                   b
                                                 tmp 1
                                                    Stack \sigmaZu Beginn:
Zu Beginn:
                       yObj.wert=2, 
yObj.wert=2, 
                       xObj.wert=1
xObj.wert=1
```
### Beispiel 3 (verbessert): Speicherentwicklung (4)

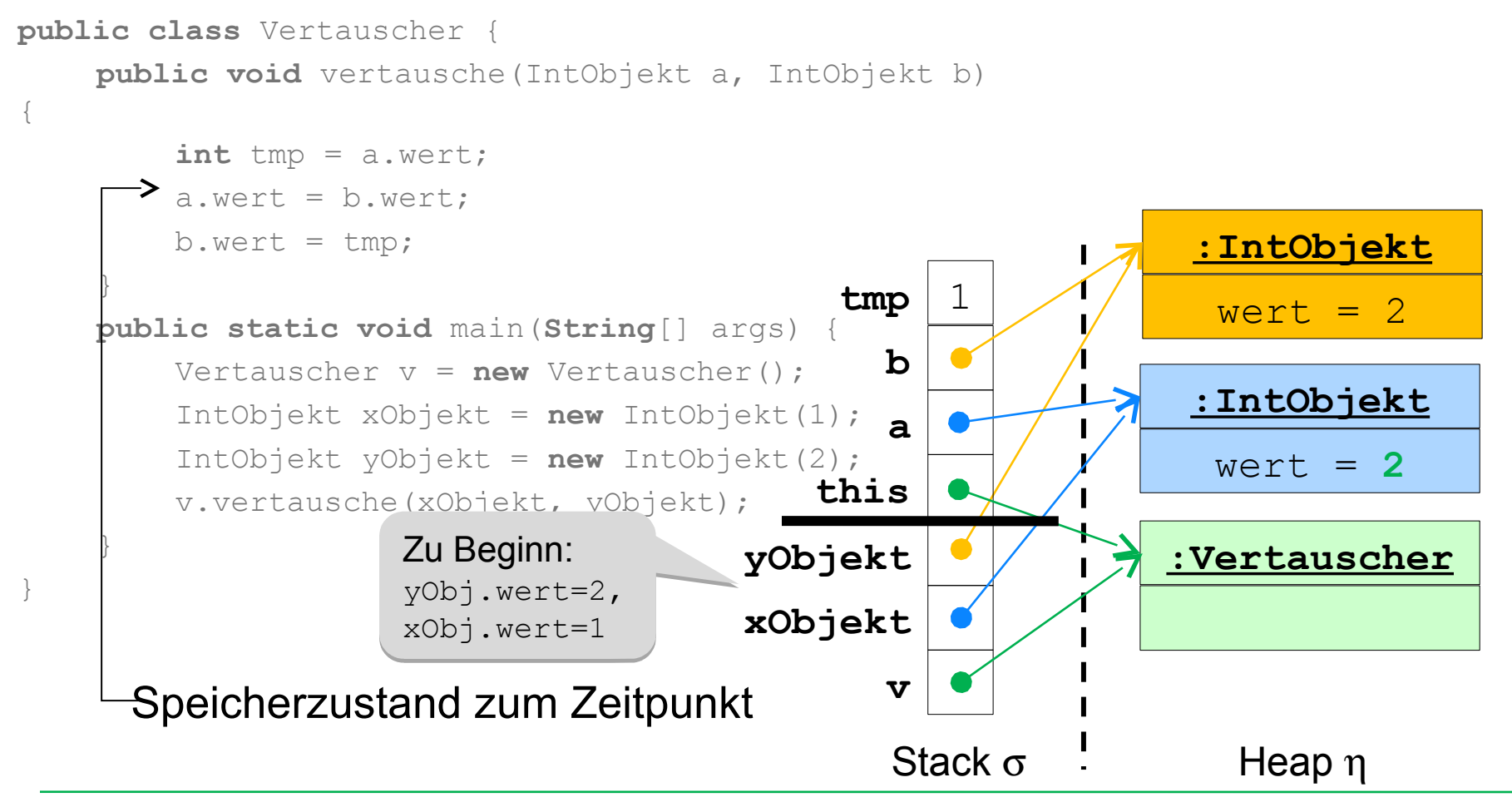

### Beispiel 3 (verbessert): Speicherentwicklung (5)

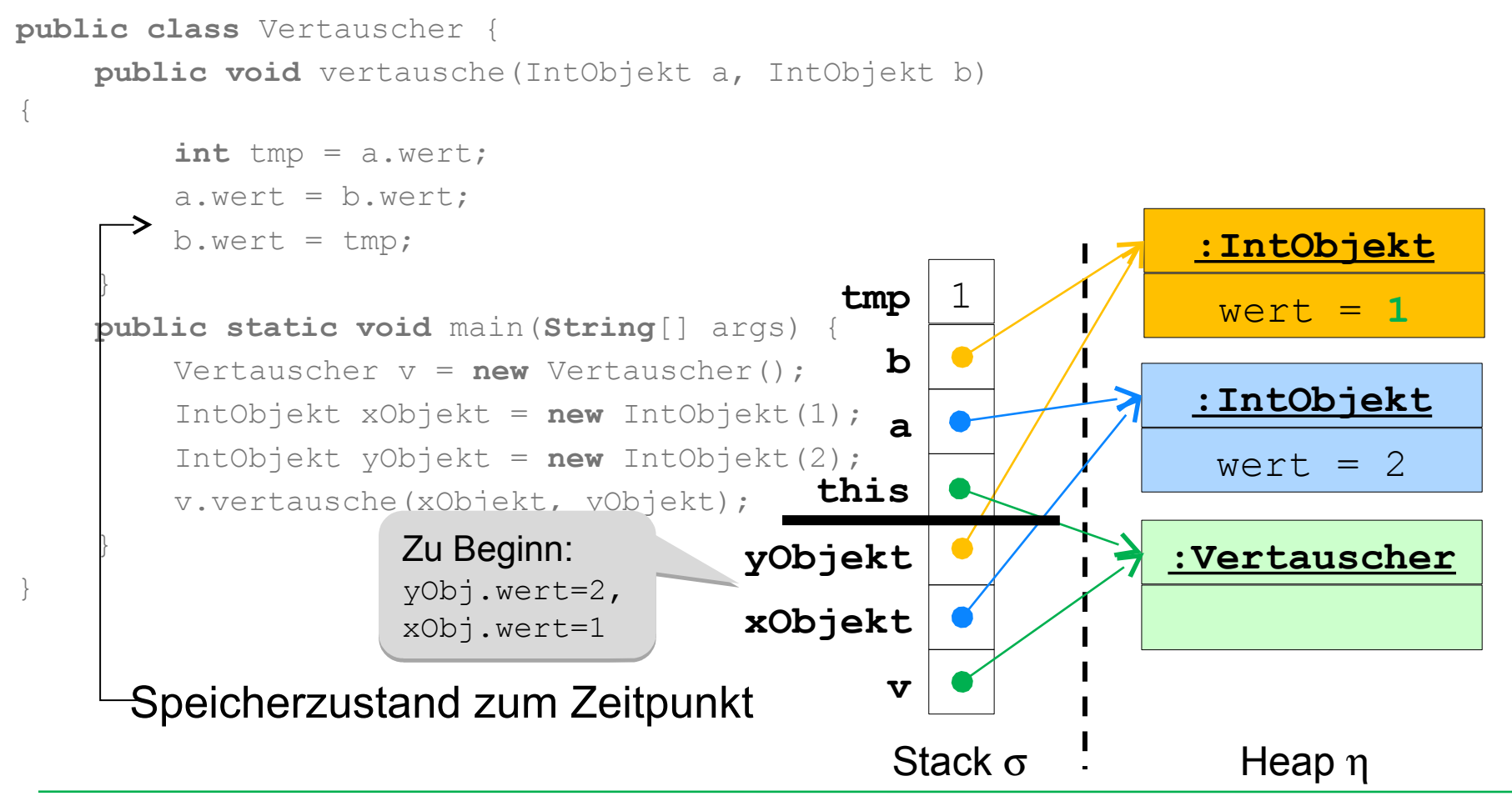

### Beispiel 3 (verbessert): Speicherentwicklung (6)

```
public class Vertauscher {
    public void vertausche(IntObjekt a, IntObjekt b) 
{
         int tmp = a.wert;
         a.wert = b.wert;
         b. \text{wert} = \text{tmp};}
    public static void main(String[] args) {
         Vertauscher v = new Vertauscher();
         IntObjekt xObjekt = new IntObjekt(1);
         IntObjekt yObjekt = new IntObjekt(2);
       v.vertausche(xObjekt, yObjekt);
     }
}
                                                   v
                                           xObjekt
                                           yObjekt
                                                                        Heap n
                                                                    :Vertauscher
      Speicherzustand zum Zeitpunkt
                                                                     :IntObjekt
                                                                       wert = 2:IntObjekt
                                                                       wert = 1Stack \sigmaZu Beginn:
Zu Beginn:
                       yObj.wert=2, 
yObj.wert=2, 
                       xObj.wert=1
xObj.wert=1
```

```
Beispiel 3: Objekte im Speicher
public class Vertauscher {
   public void vertausche(int a, int b){
       int tmp = a;a = b:
       b = tmp;}
   public static void main(String[] args) {
       Vertauscher v = new Vertauscher();
       int x = 1, y = 2;
       System.out.println("x=" + x +", y=" + y);
       v.vertausche(x, y);
       System.out.println("x=" + x +", y=" + y);
   }
                                                 Welchen Wert 
                                                  haben x und y am
                                                  Ende des 
                                                  Programms?
                                                  • x = 1, y = 1• x = 1, y = 2• x = 2, y = 1• x = 2, y = 2
```
}